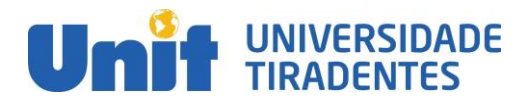

**Pró-Reitoria Graduação Presencial. Coordenação do Curso de Engenharia Mecatrônica.**

Artigo apresentado como um dos pré-requisitos para a obtenção do grau de bacharel em Engenharia Mecatrônica, 2020/02.

# **USO DE REDES NEURAIS PARA CLASSIFICAÇÃO DA COVID 19 VIA IMAGEM DE TOMOGRAFIA COMPUTADORIZADA**

 **Fernando Cardoso Jardim (fernando.cardoso@souunit.com.br); Hugo Henrique Correia da Silva (hugohenrique1998@gmail.com); Prof Msc. Roberto Felipe Andrade Menezes (rmenezeseng@gmail.com)**

 *Com os acontecimentos advindos da pandemia ocasionada pelo COVID-19, popularmente conhecido como coronavírus, surgiu a necessidade de métodos de identificação da doença. Dentre os sintomas da doença está a debilitação do sistema respiratório, proveniente de uma pneumonia causada pela mesma. Exames de imagens, como raio-X do peito e tomografia computadorizada, vêm se revelando muito úteis para identificação dessa trágica doença. Diante disso, o intuito deste artigo é criar uma Rede Neural Convolucional, também conhecida como CNN, para diagnosticar imagens de tomografia computadorizadas a partir de um dataset composto por exames de pacientes com pneumonias causadas por COVID-19, de outros tipos de pneumonias existentes e também pacientes saudáveis. A partir dos testes e das configurações adotadas para a rede, foram obtidos no melhor modelo os resultados de uma acurácia de 93% nos dados de validação, com a utilização de um filtro de imagem idêntico a Resnet 50. Conclui-se que a rede obteve bons resultados em diagnosticar o vírus a partir da tomografia computadorizada, podendo assim ser usada para diagnósticos reais em hospitais de todo o mundo, além de servir como base para pesquisas futuras, onde poderá ser possível obter melhores resultados ou diagnosticar mais tipos de pneumonia.*

**Palavras-chave:** *Rede Neural Convolucional; Tomografia computadorizada; COVID-19.*

**ABSTRACT**<br>22 *With the events arising from the pandemic caused by COV With the events arising from the pandemic caused by COVID-19, popularly known as coronavirus, the need for methods of identifying the disease arose. Among the symptoms of the disease is the weakening of the respiratory system from pneumonia caused by the same. Imaging tests, such as chest X-rays and computed tomography, have proved to be very useful in identifying this tragic disease. Therefore, the purpose of this article is to create a Convolutional Neural Network, also known as CNN, to diagnose computed tomography images from a dataset composed of exams of patients with pneumonia caused by COVID-19, by other types of existing pneumonia and also healthy patients. From the tests and configurations adopted for the network, the results of 93% accuracy in the validation data were obtained in our best model, with the use of an image filter identical to Resnet 50. It is concluded that the network obtained good results in diagnosing the virus using computed tomography, so it can be used for real diagnoses in hospitals around the world, in addition to serving as a basis for future research, where it may be possible to obtain better results or diagnose more types of pneumonia.*

- 34<br>35 *Keywords: Convolutional Neural Network; computed tomography; COVID-19.*
- 
- 

## **1 INTRODUÇÃO**

2 Após crises de saúde como o ebola e o zika, muitos países do mundo tiveram<br>3 problemas no controle e na eficiência para responder às emergências provocadas por problemas no controle e na eficiência para responder às emergências provocadas por elas. Em uma entrevista para BBC, no ano de 2016, o famoso bilionário e filantropo Bill Gates, cita como os países ainda estão fragilizados pelas últimas crises de saúde e como é importante que os mesmos possam estudar e desenvolver sistemas de saúde, que estejam preparados e consigam responder a possíveis cenários pandêmicos que venham a surgir no futuro (BBC, 2016).

 No ano de 2019, houve a aparição de um novo vírus da gripe, o SARS-CoV-2, causador do Covid-19. Em março de 2020, a Organização Mundial da Saúde (OMS), confirmou que o número de casos da nova doença já havia ultrapassado 214 mil casos em todos os continentes. No entanto, sem a existência de algum plano estratégico, fez-se necessário o uso de medidas semelhantes aos de vírus da gripe do tipo influenza (FREITAS, 2020). Em dezembro do mesmo ano, o número de casos aumentou para mais de 65 milhões de casos confirmados e com mais de um milhão e meio de mortes pelo vírus (WHO, 2020).

 Existem variáveis que dificultam o diagnóstico dessa doença, desde a época da coleta de amostra, período de infecção e método de diagnóstico aplicado. Os métodos com os maiores destaques são os de exames de imagens e o PCR em tempo real (RT-qPCR), mesmo este último apresentando casos de falsos negativos (MAGNO, 2020). Embora os exames de imagem como Tomografia Computadorizada (TC) do tórax, no início, não fossem recomendados como primeiro método a ser testado em caso de suspeita, novos estudos apontam que o uso de tecnologia de inteligência artificial, como redes neurais, apresentam avanços na detecção da doença com uma grande sensibilidade e uma grande acurácia (ARAUJO FILHO, 2020).

 Este trabalho tem como objetivo criar uma Rede Neural Convolucional (Convolutional neural network - CNN) capaz de classificar três grupos de imagens de TC, os de pacientes com Covid-19, os que têm algum tipo de pneumonia e os pacientes que não têm nenhuma doença.

## **2 DESCRIÇÃO DE PROBLEMA**

 No início do ano de 2019, surgiu na China um novo vírus chamado Coronavírus 2 da Síndrome Respiratória Aguda Grave (SARS-CoV-2), causando a Covid-19. Rapidamente este vírus se disseminou entre os outros países gerando uma pandemia com graves crises nos sistemas de saúde de todo o mundo.

 Pela necessidade de métodos para diagnosticar pacientes com a doença, vários médicos e pesquisadores mobilizaram-se por todo o mundo, chegando aos métodos de reação em cadeia da polimerase e transcriptase reversa-PCR, também denominadas de PCR e RT-PCR, respectivamente. Porém, resultados negativos destes testes não excluem o diagnóstico por Covid-19, pois a carga viral e a sensibilidade das amostras para detecção do vírus variam (WANG, 2020).

 Estudos posteriores identificaram a presença do Covid-19 em exames de TC e raio-X, porém os pacientes tinham apresentado RT-PCR negativo e a comparação da sensibilidade entre esses exames mostraram uma eficiência de 98% para a

 tomografia, e 71% para o RT-PCR (XIE, 2020; FANG, 2020). Sendo assim, com o auxílio de redes neurais, um novo método de detecção dessa doença de forma eficiente e rápida vem sendo desenvolvido por pesquisadores no mundo inteiro para se criar um modelo de visão computacional e reconhecimento de padrões capaz de auxiliar na decisão desse diagnóstico.

 A TC é um procedimento rápido, assistido e manuseado por computador, que tem vantagem sobre o raio-X, por ser um exame mais preciso, oferecendo mais nitidez nas imagens geradas, garantindo uma maior distinção entre os tecidos e as anomalias formadas pela Covid-19, como a anomalia multifocal organizada, distorção arquitetônica em distribuição periférica pulmonar e presença de opacidades conhecidas como vidro fosco (ARAUJO FILHO, 2020). Além disso, o exame é realizado capturando várias imagens separadas podendo ser analisada da mesma maneira que o raio X quanto de forma 3D por alguns programas.

### **3 TRABALHOS RELACIONADOS**

 Nesta seção são apresentados os principais trabalhos tomados como base para a criação do modelo de rede e do tratamento de imagem, onde foi levado em conta os tipos de pré-processamento de imagem e modelos de redes já feitos, e as características de cada um.

### **3.1 Pré-processamento de imagem**

 Alguns artigos foram publicados como resultado das buscas por soluções diferentes para problemas relacionados à classificação de imagem. Nesses problemas, o pré-processamento é uma das etapas mais importante e imprescindível, mas não se tem uma ideia de qual o melhor pré-processamento de imagem, pois varia de caso a caso.

 Existem alguns pré-processamentos mais utilizados que outros, os quais constantemente são encontrados nos artigos, a exemplo da normalização dos dados, usada principalmente para impulsionar o processamento. Nos artigos de Bai *et al.*  (2020) e Silva *et al.* (2020), é utilizada a normalização dos valores de pixels das imagens para alcançar mais velocidade nos seus algoritmos.

 Além disso, outro pré-processamento de imagem bastante utilizado antes do treinamento é o *re-scale,* onde as dimensões imagens são alteradas, e, regularmente, essas são padronizadas no formato quadrado (mesma altura e mesma largura). Nos trabalhos de Narin *et al.*(2020), Bai *et al.*(2020) e Asif *et al.*(2020) os dados foram readaptados para serem usados com um modelo pré-treinado alterando seu tamanho para 228x228 pixels. Já no trabalho de Silva, Ferreira e Araújo (2020), o intuito deste processamento foi alcançar menos custo computacional, fazendo essa mesma redução para valores de 75x75 pixels.

 Outro método bastante utilizado é o *Data Augmentation* (DA), sendo uma ferramenta disponibilizada pelo *TensorFlow* em Python. Sua vasta aplicação é devido a sua versatilidade na manipulação de imagens, no qual elas podem ser rotacionadas, ampliadas, recortadas e reformatadas com padrões de modelos famosos. Além disso, é possível, aplicar filtros, alterar o contraste, equalizar, entre outras formas de modificação, mostrado na Figura 1.

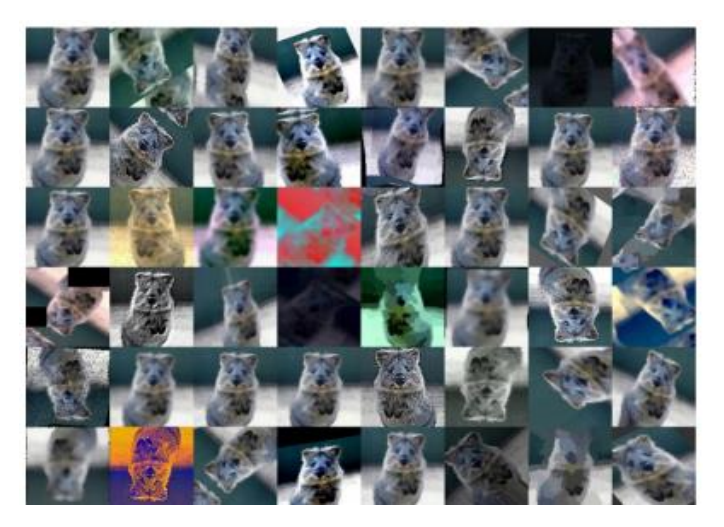

Figura 1 - Exemplo de pré-processamento

 $\mathcal{L}$ 

Fonte: Allred (2017)

 Tudo isso com o objetivo de extrair mais características das imagens, além de tornar o *dataset* mais diversificado e ampliado, evitando problemas de *overfitting*. O trabalho Asif *et al.*(2020), utiliza o DA com rotação para ampliar seu dataset, já o de Silva *et al.*(2020) usa a rotação, inversão horizontal e re-escala, apenas para aumentar o dataset sem perda de muita informação.

 Na pesquisa de Allred (2017), são realizadas algumas aplicações do DA para extrair características de algumas imagens com baixa qualidade, onde o mesmo realiza, além de rotação, aplicações de filtros e inversões de eixos.

 Além disso, também são realizadas alterações de contrastes das imagens com intuito de melhorar a qualidade das mesmas e de conseguir extrair mais detalhes importantes para o aprendizado de máquina.

## **3.2 Rede neural artificial**

 As redes neurais artificiais, comumente conhecidas como RNA, na sua concepção inicial, foram uma tentativa de simular a maneira que o cérebro humano processa informação, porém existia uma dificuldade em fazer um processamento que se assemelha ao de um ser vivo, pois os seres vivos tinham em todo seu desenvolvimento o acúmulo de "experiências" que fornece informações, gerando regras para que seja possível executar uma determinada ação como por exemplo caminhar (HAYKIN, 2001).

 Com essa ideia em mente as RNAs utilizam unidades de processamentos de um computador, chamadas de neurônios ou perceptrons, mostrado na Figura 2, juntamente de uma linguagem de programação, criando, assim, um algoritmo para simular esse processo de aprendizagem, armazenar parâmetros e modificar os pesos iniciais atribuídos a ela. Dessa forma, é possível modificar a própria estrutura da rede criando novos pesos e parâmetros.

 Dentro do neurônio, visto na Figura 2, existe uma parte muito importante para a atualização dos pesos, denominada de função de ativação, cujo trabalho é fazer uma

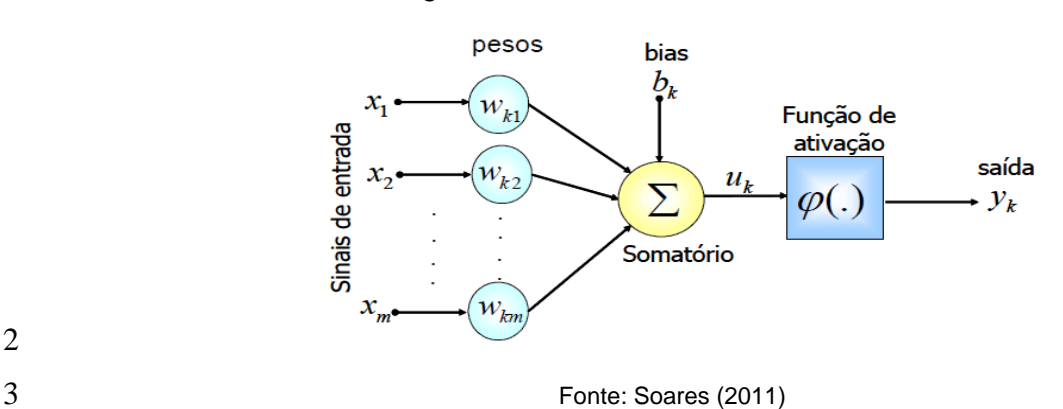

Figura 2 - Modelo de um neurônio artificial

 transformação não-linear com a entrada, possibilitando a capacidade da rede de aprender e executar tarefas mais complexas. No entanto, existe uma diversa quantidade de funções de ativação, dentre elas as mais conhecidas e utilizadas são o degrau, linear, *sigmoid*, softmax e a *ReLu* (DSA, 2019).

 Ampliando o conceito dos perceptrons, surgiu as redes neurais multicamadas ou *Multi Layer Perceptron* (MLP), exemplificado na Figura 3, que representa uma rede contendo uma ou mais camadas ocultas com vários neurônios, onde os sinais dessas camadas ocultas não podem ser previstos (MOREIRA, 2018).

 Figura 3 - Diagramas de redes neurais em camadas: (a) rede com apenas duas camadas de neurônios, (b) MPL com uma camada de entrada, uma camada oculta e uma camada de 14 saída.

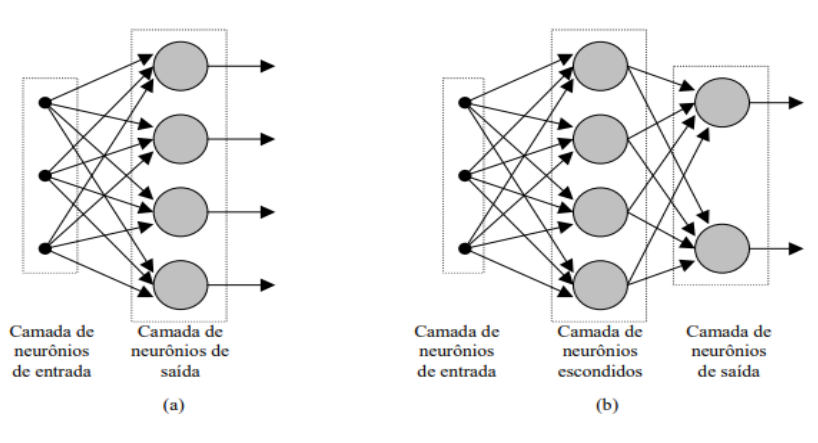

Fonte: Masato (2000)

 O algoritmo de aprendizagem mais utilizado é o *backpropagation*, ele é um algoritmo que atualiza os pesos dos neurônios da rede a partir do erro presente na saída da MLP, corrigindo primeiro os valores das últimas camada para depois corrigir os das camadas iniciais (LEITE, 2018).

### **3.3 Rede Neural Convolucional**

 Uma Rede Neural Convolucional ou do inglês *Convolutional Neural Networks* (CNN), é uma das técnicas mais comumente aplicadas em tarefas de visão computacional (GIRELI; LUÍS, 2020). Isso se deve ao fato de existirem algumas camadas especiais nesse modelo que possuem funções de extração de

características, a camada convolucional, a camada *pooling* e a camada *flatten*. Na

2 Figura 4, tem-se um exemplo visual de como os dados se comportam ao passar pelas camadas da CNN.

camadas da CNN.

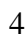

Figura 4 - Camadas de uma CNN.

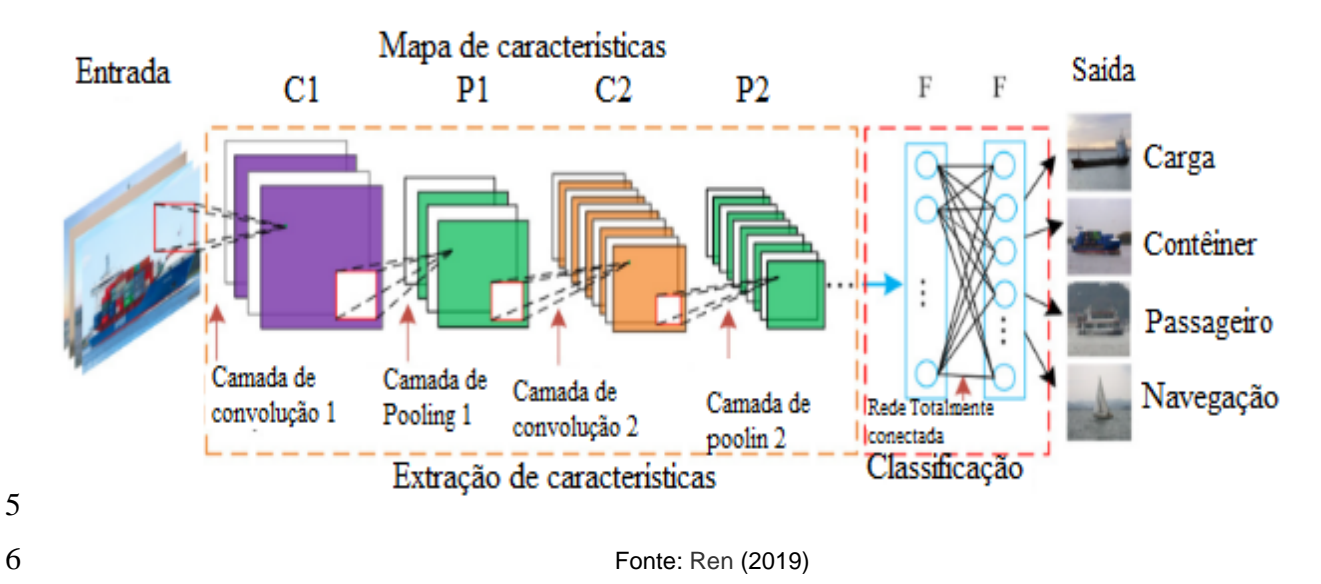

 Como visto na Figura acima, a camada de convolução é responsável por aplicação de filtros que podem ou não extrair características detectáveis pela rede. Já a camada de *max pooling* fica responsável por amplificar os pontos mais significativos das imagens pós filtragem, tornando-os mais perceptíveis pela rede. Por último, a imagem passa pela camada *flatten*, esta que transforma as informações já extraídas em formato de vetor para aplicação na rede neural, neste caso apenas se tem a camada de saída, mas é possível ser uma MLP (BRANDIZZI, 2020).

### **3.4 Modelos de rede com tomografia computadorizada e raio-X**

 No treinamento das redes, as camadas iniciais dos sistemas tendem a extrair as mesmas características pois são mais simples. Com esse conceito surgiram grandes redes treinadas a partir de gigantescos bancos de dados de imagens, como por exemplo a Imagenet, onde se utiliza os parâmetros já treinados e existentes dessas redes nas camadas iniciais, e são criadas camadas mais profundas para características mais complexas e de ajustes finos, como analisado por Vasani (2019).

 Essas redes pré-treinadas são comumente utilizadas para facilitar os trabalhos, sem ter a necessidade de treinar uma rede novamente. Trabalhos envolvendo raio-X e TC tendem por utilizar modelos de pré-treinos, sendo os mais utilizados a Resnet, Alexnet e o VGG, modificando ou não o número de camadas existentes e utilizando funções de classificação como *sigmoid*, softmax e suas variáveis, como apresentado por Afshin *et al.*(2020). Na Figura 5 é possível ver um exemplo do diagrama de uma rede pré-treinada.

 Já no trabalho de Ahammed *et al.*(2020), é analisado o fato de que algumas redes pré-treinadas não são tão compatíveis com imagens de escala cinza para a detecção de COVID-19.

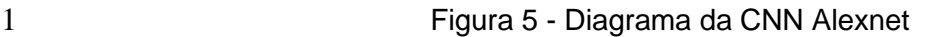

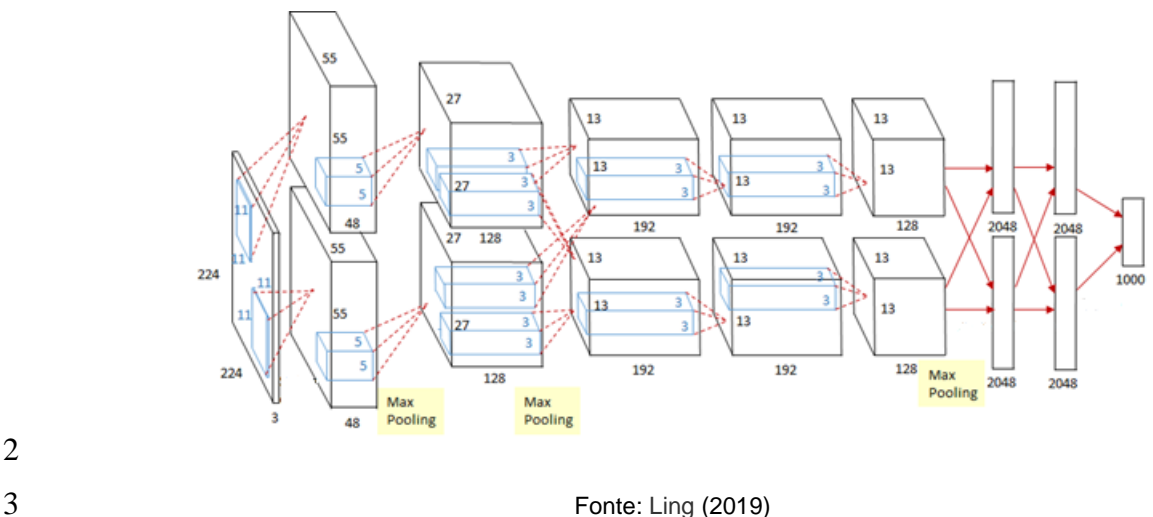

- 
- 

## **4 METODOLOGIA**

 Na busca de atingir os objetivos deste trabalho, as etapas tomadas foram, aquisição de um banco de dados de imagens de TC para as classificações em questão, criação de um modelo de rede neural convolucional e definição de métricas de desempenho desejados.

### **4.1 Banco de dados utilizados**

 O conjunto de imagens utilizado neste trabalho foi retirado de um *dataset* construído a partir do CC-CCII, ou Consórcio Chinês de Investigação de Imagens de TC de Tórax (CNCB, 2020). Esse *dataset* é constituído de 617.775 imagens de 4.154 pacientes diagnosticados com a Nova Pneumonia por Coronavírus (NCP), Outras Pneumonias (CP) ou Pessoas Saudáveis (Normais). Na Figura 6 é possível observar uma visualização dos exames utilizados neste presente trabalho.

 Figura 6 - Frames de TC: (A) de uma pessoa normal, (B) de uma pessoa com outras pneumonias e (C) uma pessoa com Covid.

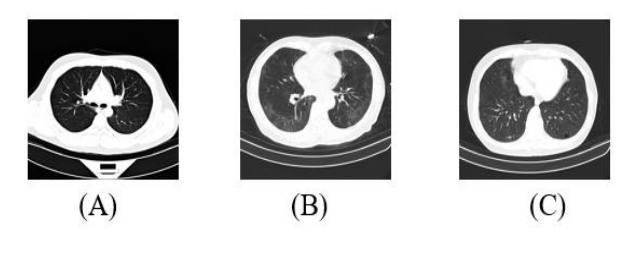

- 
- Fonte: Autoria Própria

 Para a criação do modelo utilizado, foram escolhidos, de forma aleatória, 450 pacientes da base original. Além disso, devido ao fato de o exame de TC ser em formato de vídeo, foi necessário a obtenção de imagens de frames de cada exame, resultando em 28.242 imagens da nova base gerada. Para o treinamento, foram selecionados 100 pacientes de cada doença, outras 25 para validação e outras 25 para teste, no Quadro 1 temos uma visualização melhor das quantidades utilizadas.

 Quadro 1 - Quadro do número de amostras usadas para o treinamento e validação das  $2 \overline{\phantom{a}}$  RNAs.

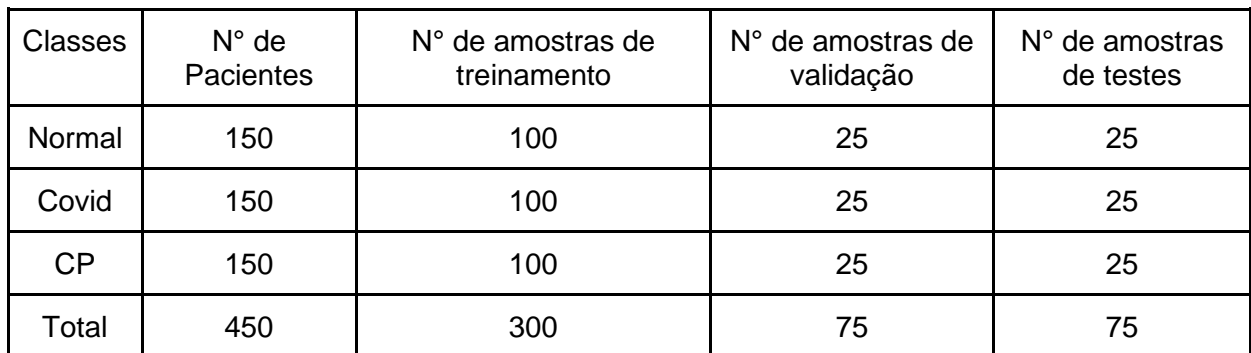

Fonte: Autoria Própria

 As imagens deste *dataset* já vêm no formato 512x512 pixels, e também já passaram por um filtro de escala cinza e um ajuste no contraste. Contudo, foi realizado um pré-processamento das imagens (64x64 pixels) e aplicado algumas funções do DA para prevenir problemas de *overfitting*.

 Dentre essas funções do DA, foram utilizadas a mudança da posição de largura e altura até 20% do valor original, ampliação de até 30% da imagem , rotação em até 50°, alteração de brilho de 20% a 100%, normalização dos pixels, inversão da imagem no eixo horizontal e processamento de imagem para padrões de CNN's famosas em classificação de imagens (Resnet 50, Densenet e Xception). Alguns desses exemplos podem ser vistos na Figura 7.

Figura 7 - Aplicações do *Data Augmentation*.

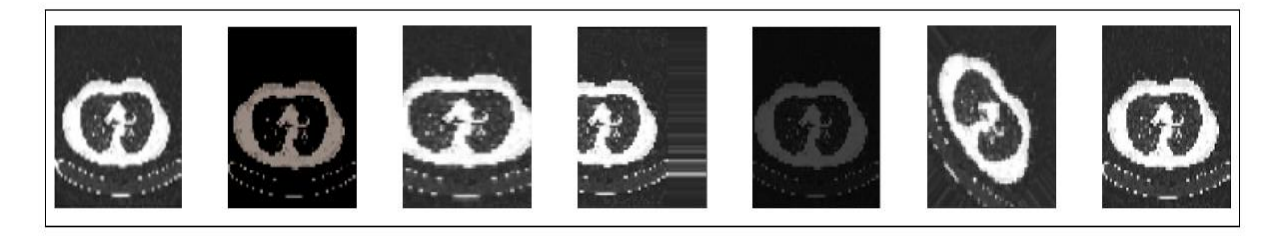

Fonte: Autoria própria

 Inicialmente todas as funções citadas anteriormente foram adicionadas durante o treinamento, com exceção da padronização das imagens chamada de pré- processamento. Esse último veio após alguns treinamentos, por último, o DA foi modificado para diminuir o número de modificações nas imagens e melhorar o aprendizado.

 Os rótulos foram transformados no formato *dummy*, um formato ideal para rótulos categóricos e primordiais para um problema de classificação com RNA's por apresentar um formato probabilístico compatível com a saída da rede. Primeiro cada rótulo recebe um valor entre 0 e 2, um para cada classe existente (NCP, CP e NORMAL), e logo após eles sofrem uma transformação binária em um vetor de três posições, e cada uma representa um valor anteriormente recebido. No Quadro 2, é possível observar um exemplo visual dessa alteração.

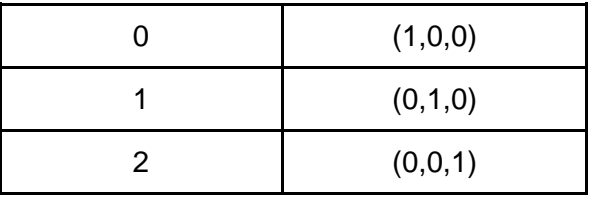

Quadro 2 - Variáveis *dummy*.

#### Fonte: Autoria Própria

### **4.3 Plataforma de desenvolvimento**

 Com o avanço tecnológico e a grande quantidade de RNAs criadas em diferentes linguagens de programação e métodos, surgiram facilitadores que auxiliam na criação de uma rede sem ter a necessidade de criar todas as etapas de aprendizagem, tornando assim mais simples e prática a utilização dessas redes neurais. Neste projeto, a rede neural foi criada a partir da linguagem de programação *Python,* utilizando os softwares Anaconda e *JupyterLab* para a compilação dos códigos, e o *TensorFlow* e *Keras*, como bibliotecas essenciais para criação dos modelos.

### **4.4 Modelos de rede neural utilizado**

 Os modelos aplicados nestes trabalhos foram de diversas configurações de CNNs conhecidas. Desde modelos padrões de CNNs até modelos com pré- treinamento foram aplicados, na busca de um resultado satisfatório. Entretanto, as imagens usadas nas redes foram limitadas a 64x64 pixels, e as sem pré-treinamento mantiveram a condição de três camadas, sendo que todas repetiam a sequência de convolução, *dropout, max pooling* e *dropout*, finalizando toda essa estrutura com uma camada *flatten* que conectava a rede MLP. O *dropout* foi definido com o valor de 0,3 e a rede neural densa teve sua estrutura interna bastante modificada até chegarmos ao melhor modelo encontrado na Figura 8.

Figura 8 - Estrutura do modelo de rede neural desenvolvida.

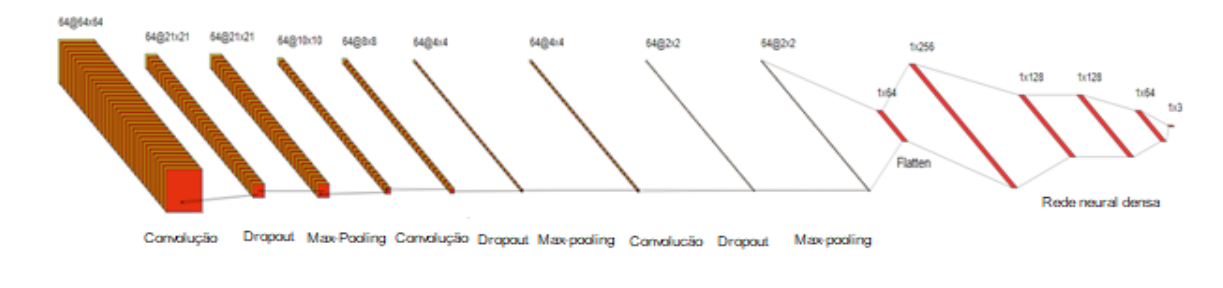

- 
- 

Fonte: Autoria própria

 Como visto, a rede densa criada é composta de uma camada de entrada de 256 neurônios, seguida de duas internas de 128 neurônios, uma última interna de 64 neurônios e a de saída com 3 neurônios indicando as classes determinadas no dataset. Vale ressaltar que entre essas camadas internas também foi aplicado o método de *dropout*, correspondente ao das camadas de convoluções. Além disso, o número de épocas foi de 300, no entanto os melhores resultados das redes foram

 salvos independentemente do número de épocas, baseado nos melhores valores de acurácia nos dados de validação.

 Para as redes com pré-treinamento, apenas as camadas de convolução eram invocadas com os pesos já treinados, retirando-se o chamado "topo" da rede e aplicando diversos tipos de MLP's, incluindo a configuração vista na Figura 8. O *dropout* seguiu a mesma configuração anterior.

 Em todos os modelos as principais funções de ativação para as camadas de saída foram a *softmax* e *sigmoid*, pelo fato de serem melhores em classificação de multiclasses. Já para as outras as camadas em conjunto, utilizou-se as funções ReLu, elu, *hard simgoid* e *swish*.

 O otimizador selecionado para essa aplicação foi o *Adam*, uma versão melhorada do *Stochastic Gradient Descent*, por apresentar melhor comportamento e eficiência no aprendizado, facilitando a alteração do *learning rate*.

## **4.5 Indicadores e Métricas de desempenho**

 Com o objetivo de obter informações da rede e dos métodos de treinamento aplicados e demonstrados nos tópicos anteriores. Neste tópico será apresentado todos os indicadores e métricas usados no trabalho, com o objetivo de obter informações da rede e dos métodos de treinamento aplicados e demonstrados nos tópicos anteriores. Os indicadores utilizados são a função custo, a *Categorical Crossentropy,* a acurácia, a precisão, o Indicador AUC, a sensibilidade e a especificidade.

### **4.5.1 Função de custo**

 A função de custo determina a distância entre a resposta da classificação fornecida pela rede do rótulo (resposta verdadeira). Existem algumas funções especiais que conseguem fazer essa avaliação, porém, devido a natureza dos dados, foi escolhida a função *Categorical Crossentropy*. Essa função espera os rótulos no formato *dummy*, pois quando o índice de maior valor da predição é próximo ao maior índice do rótulo, o valor binário 1 e o cálculo de custo é calculado com.

$$
29 \qquad L = -\sum y_i \ln \hat{y}_i \tag{1}
$$

 Em que L é o valor da função custo, é o valor do rótulo, enquanto *̂* é o valor atribuído pela classificação i da rede, sendo que quanto mais próximo de 1, mais o custo tende a zero (PELTARION, 2020).

## **4.5.2 Acurácia**

 A acurácia, ou exatidão, representa o quão próximos os valores classificados estão dos valores reais. Isso vale para os valores ditos positivos, aqueles que são determinantes da classe (maior valor dentre a classificação), ou dos negativos, determinantes de não classe (menores valores), Se a classificação for feita de forma correta tem-se os verdadeiros positivos. Porém, se a classificação for feita de forma incorreta tem-se os falsos positivos. Além disso, também existem os verdadeiros negativos e falsos negativos, usados para medir o quanto que a RNA classificou os

 negativos de forma correta ou errada. A acurácia é baseada nessa relação existente entre os dois tipos de métricas e é calculada por (2) (KERAS, 2020).

$$
3 \quad \text{Acurácia} = \frac{\text{TP+TN}}{\text{TP+FP+TN+FN}} \tag{2}
$$

 Onde TP é o número de Verdadeiros Positivos, FP é o número de falsos negativos, o TN é o número de verdadeiros negativos e FN é o número de falsos negativos.

### **4.5.3 Precisão**

 A precisão é o quão próximos estão os valores classificados pela rede em relação aos rótulos, nesse caso apenas são consideradas as métricas positivas. A equação usada para esse cálculo é representada por (3) (KERAS, 2020).

$$
11 \quad \text{Precisão} = \frac{\text{TP}}{\text{TP+FP}} \tag{3}
$$

#### **4.5.4 Indicador AUC**

 O indicador AUC, do inglês *Area Under the ROC Curve*, ou área sob a curva ROC, é área abaixo da curva da métrica chamada ROC (*Receiver Operating Characteristic* ou Características Operacionais do Receptor), que nada mais é que um gráfico que revela o desempenho de um modelo em todos os limites de classificação através da taxa de verdadeiros positivos (TPR) e da taxa de falsos positivos (FPR) disponibilizada através da resposta da rede e calculadas através de (4) e (5).

$$
19 \quad \text{TPR} = \frac{\text{TP}}{\text{TP+FN}} \tag{4}
$$

$$
20 \quad \text{FPR} = \frac{\text{FP}}{\text{FP+TN}} \tag{5}
$$

 A curva ROC é construída pelo gráfico TPR x FPR em diferentes limiares de classificação. Caso seja reduzido o limite de classificação mais itens serão classificados como positivos (verdadeiros ou falsos) e o gráfico irá evoluindo. Entretanto não se torna viável o cálculo dos pontos da curva ROC, sendo utilizada a métrica AUC.

 A AUC é um cálculo integral dessa curva, pois assim temos uma medida de desempenho em todos os limites de classificação. Entre outras palavras, a AUC é uma probabilidade de que o modelo classifique um positivo aleatório com valor mais alto do que um negativo aleatório, e quanto mais próximo um classificador tem AUC de um, mais corretas são as previsões deste modelo (MLCC, 2020).

#### **4.5.5 Sensibilidade**

 A sensibilidade da RNA é uma métrica que retorna à proporção da quantidade de casos positivos que foram identificados de forma correta. Ela é calculada através de (6):

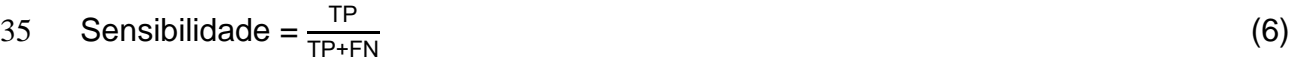

### **4.5.6 Especificidade**

2 Assim como a sensibilidade, a especificidade também é uma métrica de<br>3 proporção mas de casos negativos. Ela é calculada usando (7): proporção, mas de casos negativos. Ela é calculada usando (7):

4 Especificidade= $\frac{TN}{TN+FP}$  (7)

## **5 RESULTADOS E DISCUSSÕES**

### **5.1 Variando as funções de ativação**

 Após alguns testes iniciais, foi obtido o primeiro modelo treinado com valores satisfatórios, usando as funções de ativação ReLu, nas camadas escondidas, e *softmax* na camada de saída, e alcançou-se 83% de acurácia. Em seguida, foi realizada uma busca por outras funções de ativação que pudessem ter melhores resultados. Na Figura 9 é possível ver os resultados encontrados.

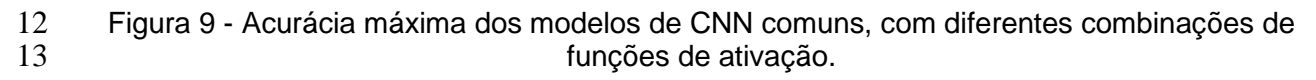

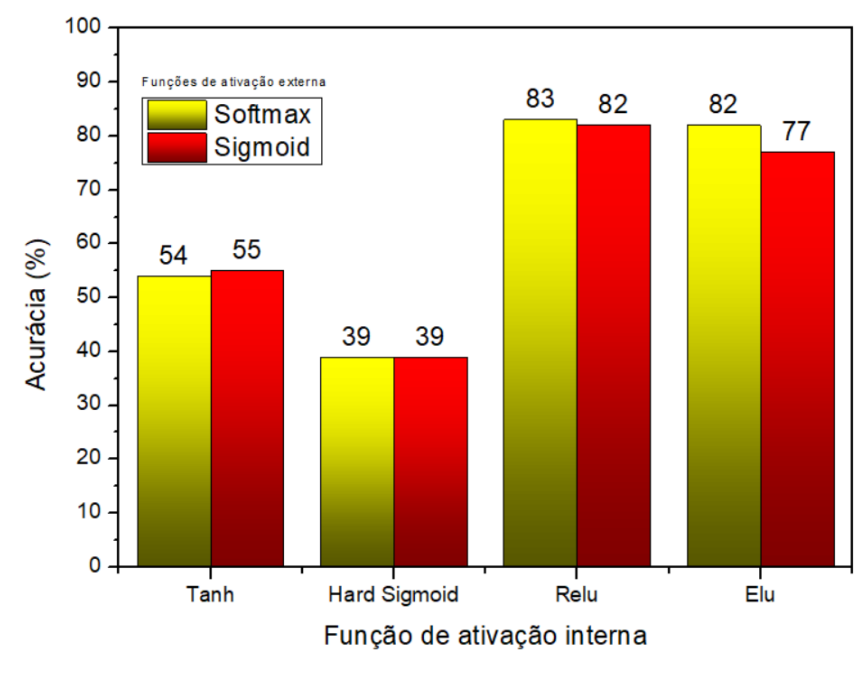

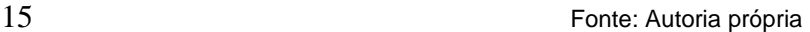

 Como esperado o melhor arranjo foi o primeiro testado, pois é muito comum o uso da *softmax* na camada de saída em casos de multiclasses, devido a mesma apresentar excelentes resultados. Consequentemente a ReLu tem um comportamento parecido com a *softmax*, logo tem uma adaptabilidade parecida com esse tipo de problema.

 Os parâmetros adicionais para avaliar o desempenho da melhor rede dessa etapa podem ser vistas no Figura 10, em sequência. Nele vemos a evolução do modelo na perspectiva das outras métricas, até a época do melhor resultado.

 Nota-se que todos os indicadores apresentam um comportamento ruidoso, 2 sendo isso explicado pelo fato de ter sido usado um valor de taxa de aprendizagem de<br>3 0.1. Mesmo que o otimizador reduza esse valor com o passar do tempo, ainda assim 0,1. Mesmo que o otimizador reduza esse valor com o passar do tempo, ainda assim a variação persiste.

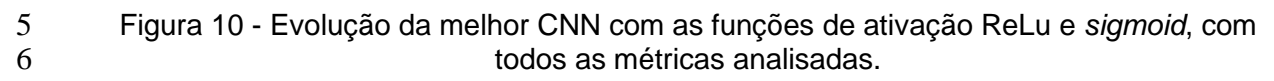

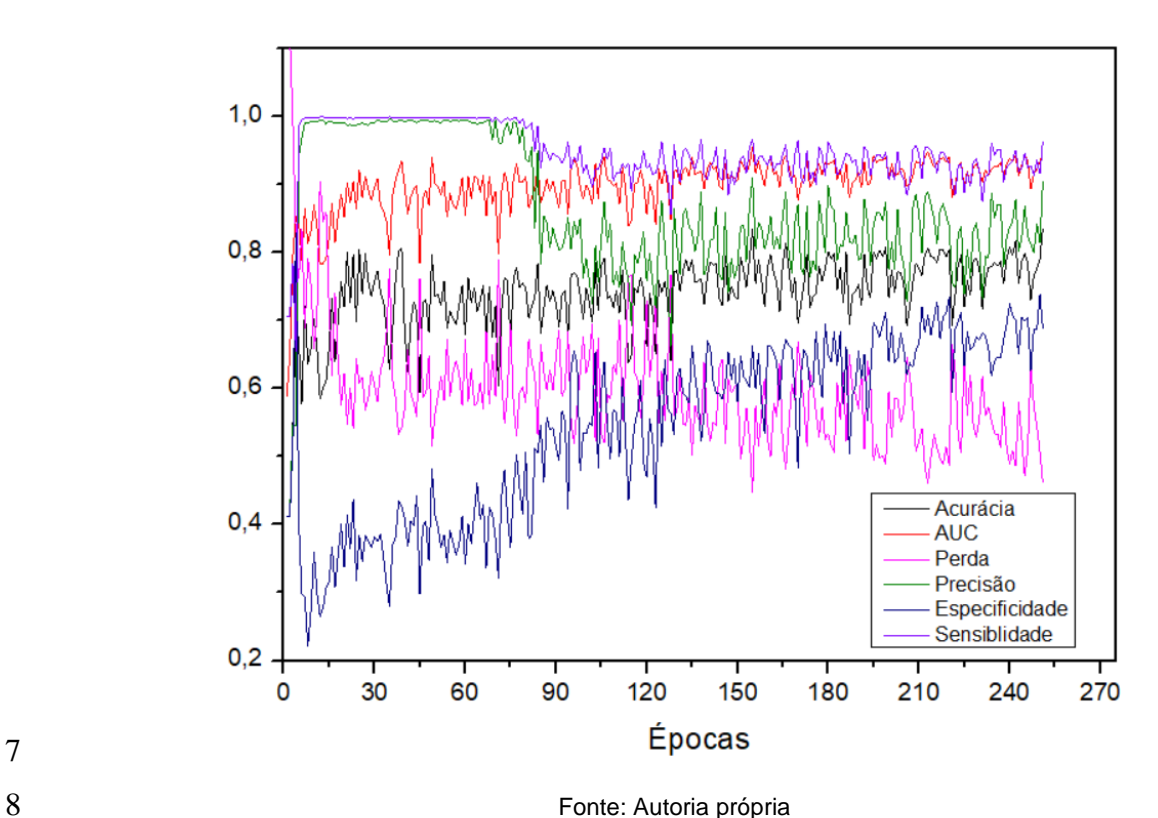

 O melhor conjunto de pesos encontrados foi na época 251, e é possível observar no Quadro 3, todos os valores obtidos.

Quadro 3 - Métricas finais da CNN comum.

| Acuracia | AUC   | Perda | Precisão | Especificidade | Sensibilidade | Epocas |
|----------|-------|-------|----------|----------------|---------------|--------|
| 0,836    | 0.948 | 0.461 | 0,905    | 0.688          | 0,964         | 251    |

#### Fonte: Autoria própria

 Pode-se analisar que os valores estão bem próximos do ideal (igual a 1,000), entretanto a especificidade e a perda estão mais longe quando comparados a outras métricas. Por isso continuou-se a busca por métodos que tivessem melhor desempenho

#### **5.2 Pré-treinamento e pré-processamento**

 Na Figura 11, tem-se os resultados da acurácia dos dados de validação usando a técnica de pré-treinamento, com e sem pré-processamento das imagens, onde, no primeiro caso, cada rede teve seu pré-processamento aplicado. Observa-se que

- aconteceu um retrocesso no aprendizado do modelo, já que o melhor resultado dessa
- etapa foi de 58%, sem o pré-processamento da imagem e usando os pesos da rede
- Densenet 201.
- 4 Esse fato pode ser explicado, por dois motivos, o primeiro é que as redes originais<br>5 testadas no trabalho foram treinadas com imagens com diferentes formatos. testadas no trabalho foram treinadas com imagens com diferentes formatos.
- Figura 11 Acurácia máxima dos modelos de CNN com pré-treinamento, alguns com préprocessamento das amostras.

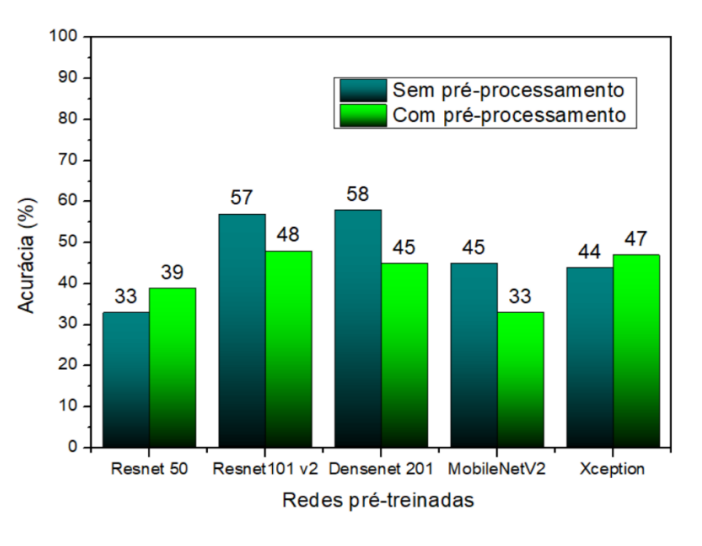

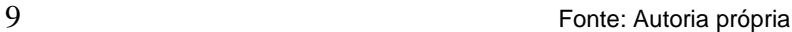

- As imagens continham 228x228 *pixels*, alguns modelos também usavam segmentação e inicialmente não estavam em escala cinza. O segundo fato é na verdade um complemento do primeiro, já que foi constatado por (AHAMMED, 2020) que as imagens em escala cinza não tem boa compatibilidade com as redes CNN pré- treinadas. Temos no Figura 12, a evolução do melhor modelo desta etapa com seus devidos parâmetros.
- Figura 12 Evolução da CNN com somente o pré-treinamento da Densenet 201, com todas as métricas analisadas.

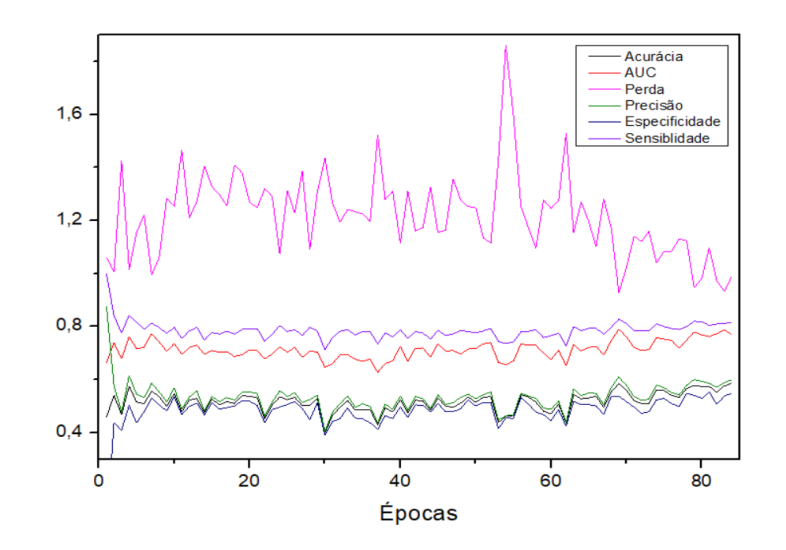

Fonte: Autoria própria

 Se comparado com o modelo com o pré-processamento, a evolução desse 2 modelo foi menos ruidosa e teve um amortecimento muito rápido do seu aprendizado,<br>3 sendo uma conseguência da ineficiência da adaptacão dos pesos ao problema de sendo uma consequência da ineficiência da adaptação dos pesos ao problema de classificação. Assim, o melhor valor de acurácia foi atingido na época 84, mas valores próximos dele já foram alcançados nas primeiras 10 épocas e perdurou estável até o final do treinamento. No Quadro 4, temos os parâmetros finais desta experiência.

Quadro 4 - Métricas finais da CNN com somente o pré-treinamento da Densenet 201.

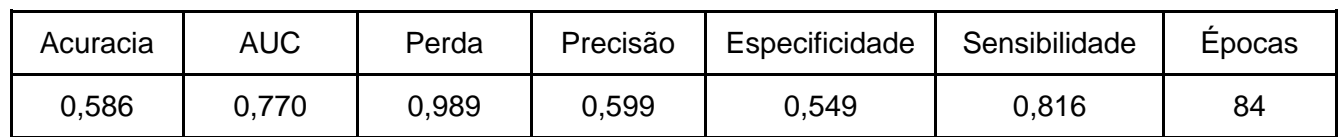

#### 8 Fonte: Autoria própria

 A sensibilidade foi o parâmetro que chegou mais próximo do ideal. Porém, observando os outros parâmetros, observa-se que a rede ainda apresenta dificuldade para a classificação de maneira adequada. Com isso, para promover o aperfeiçoamento da rede, é preciso adequá-la ainda mais.

## **5.3 Pré-processamento sem o pré-treinamento**

- Nessa etapa foram treinadas as redes só com o pré-processamento e a rede CNN já indicada. Os resultados dessa etapa podem ser vistos no Figura 13, onde há um destaque no pré-processamento utilizando o filtro da Resnet 50, onde foi atingido 85% de acurácia.
- 

18 Figura 13 - Acurácia máxima dos modelos de CNN com os seus respectivos pré-<br>19 forocessamentos das amostras. processamentos das amostras.

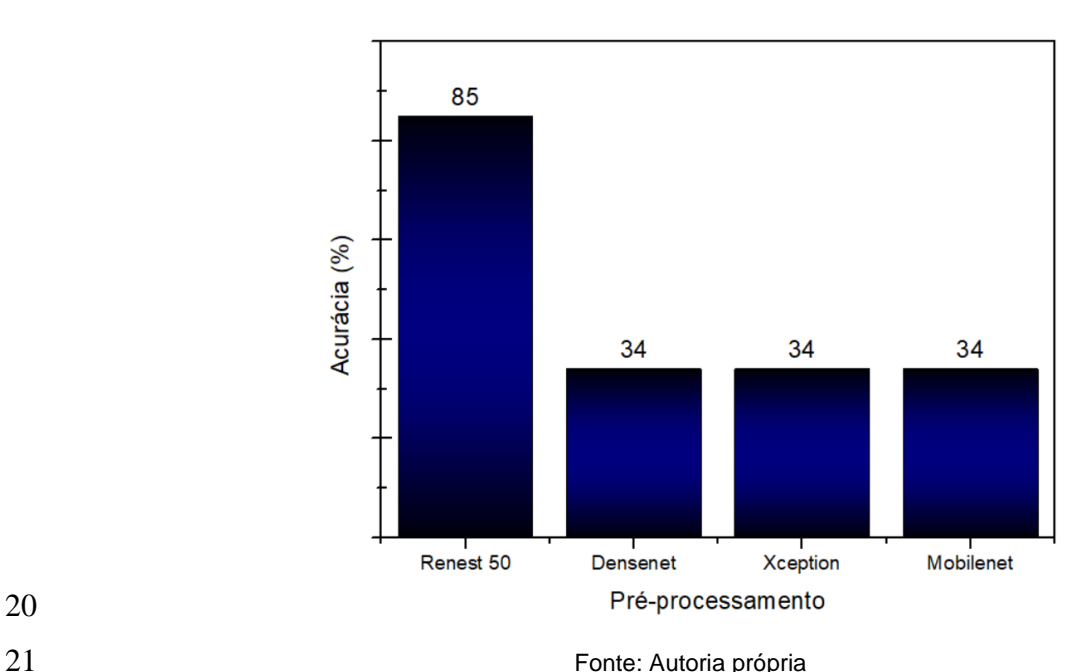

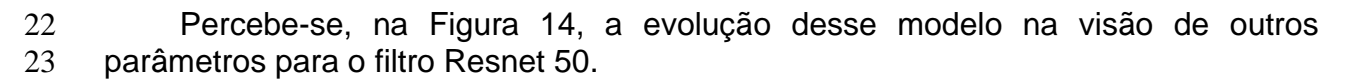

1 Figura 14 - Evolução da CNN com somente o pré-processamento da Resnet, com todas<br>2 as métricas analisadas. as métricas analisadas.

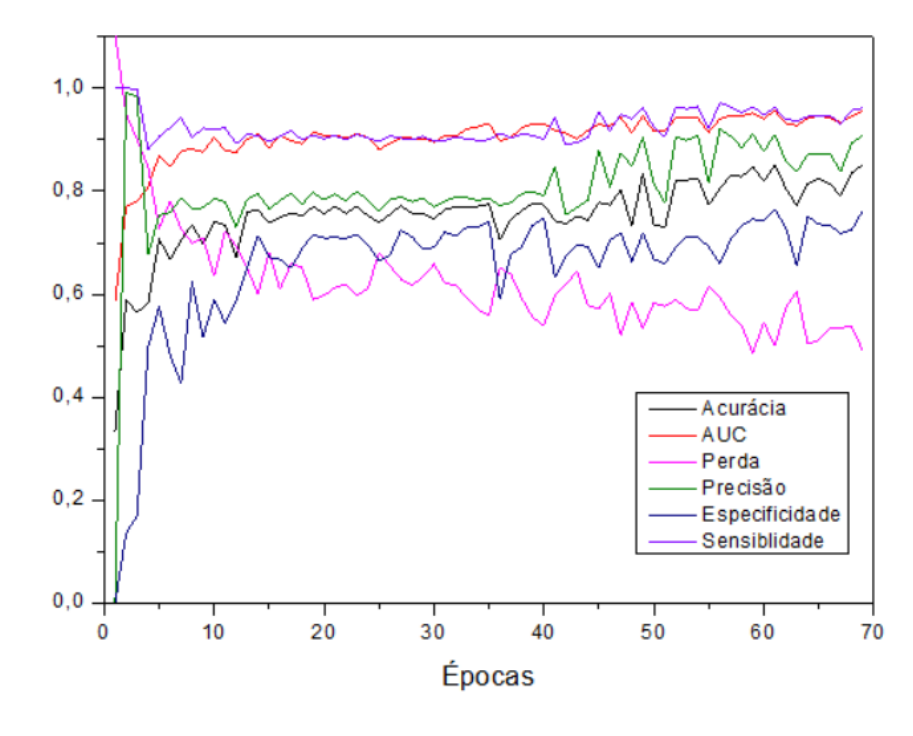

Fonte: Autoria própria

 Nota-se que o desenvolvimento dessa rede se assemelha aos das anteriores, de forma ruidosa, e logo nas épocas iniciais temos uma rápida convergência. Apesar de alcançar um valor próximo da primeira melhor rede dessa pesquisa, alcançando apenas 2% a mais na acurácia, precisa-se considerar a velocidade já que o resultado foi alcançado com 71 épocas, demonstrando uma maior eficiência na extração das características das amostras. A seguir, no Quadro 5, tem-se os parâmetros finais dessa rede.

#### Quadro 5 - Métricas finais da CNN com somente o pré-processamento da Resnet.

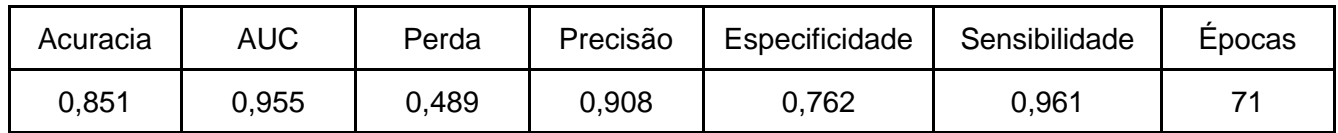

#### Fonte: Autoria própria

 É perceptível que os outros parâmetros têm uma ligeira melhoria, principalmente no AUC, precisão e especificidade, se comparados ao da primeira rede. Entretanto, a perda nessa rede foi maior, mas apresentando uma pequena melhoria. Logo, é preciso fazer um ajuste fino nos parâmetros da rede.

### **5.4 Rede final e redução do DA**

 Nessa última etapa foram feitos alguns ajustes no parâmetro de taxa de aprendizado da rede e reduziu-se as modificações feitas pelo DA. O primeiro foi reduzido a 0,04, e o mesmo já apresentou resultados significativos, alcançando 89% de acurácia, sendo o seu comportamento visto na Figura 15 através da curva na cor

 preta. Junto a essa modificação, a redução do DA para a alteração das imagens também foi implementada e é representada também na Figura 15 através da cor vermelha. Ressalta-se que foi colocado na imagem todo o comportamento de 300 épocas, mas a rede final foi salva com o melhor valor de acurácia nos dados de validação.

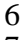

 Figura 15 - Evolução da acurácia das CNN's finais, ambas com pré-processamento Resnet mas com modificações nos parâmetros internos.

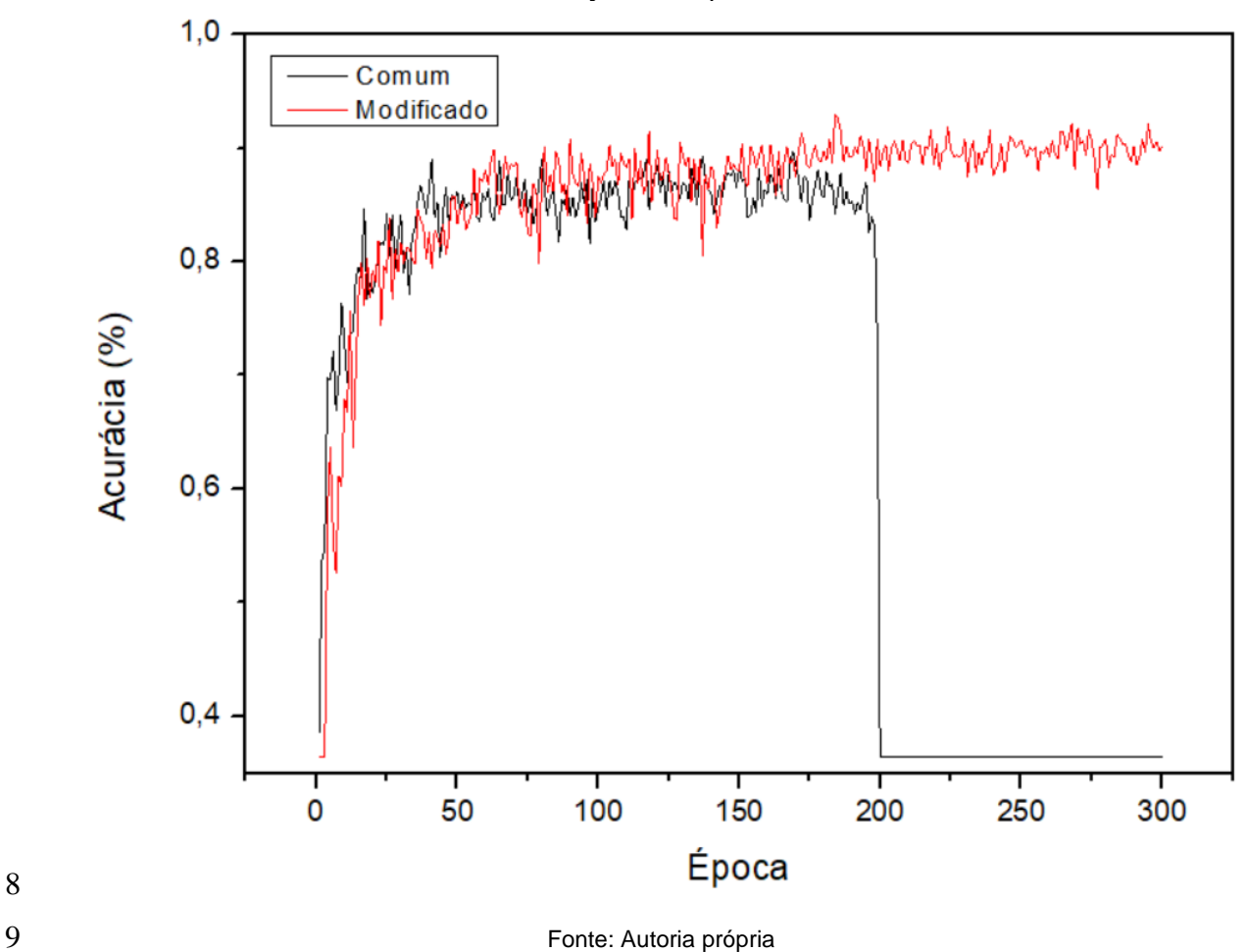

 A melhoria adicionada ao modelo deu um impulso que finalmente alcançou um resultado satisfatório. Notou-se que o DA demasiado estava impedindo o desenvolvimento da rede em vez de ajudar na generalização, confundindo a extração de característica da rede. Com a retirada desse obstáculo, tem-se um pico de 93% de acurácia na validação. Outro ponto a se notar é que, a partir da época 200, o modelo comum (sem a redução do DA) apresentou uma queda no aprendizado, revelando uma barreira de evolução do modelo. Na figura 16 é mostrada a evolução do modelo modificado e seus parâmetros.

 É visível que a evolução desse modelo é um pouco mais lenta, pois a estabilidade é alcançada próxima da época 60, e seu pico surgiu apenas na época 184. Mesmo com a redução da taxa de aprendizagem, os ruídos da rede permanecem. Mas, nesse último método, apenas tem-se variações elevadas de picos na função de perda, sendo que as outras métricas encontram-se mais estabilizadas. No Quadro 6 tem-se os parâmetros salvo nesta última etapa.

 Após todas as modificações, é possível observar que os resultados deste modelo estão mais próximos do ideal. A perda foi reduzida próximo da metade com relação a segunda melhor rede, o AUC e a sensibilidade estão bem próximos de 1, a precisão chegou ao máximo de 0,93, junto da especificidade e sensibilidade que respectivamente tiveram os valores de 0,925 e 0,966.

Figura 16 - Evolução da CNN final, com todos os parâmetros analisados.

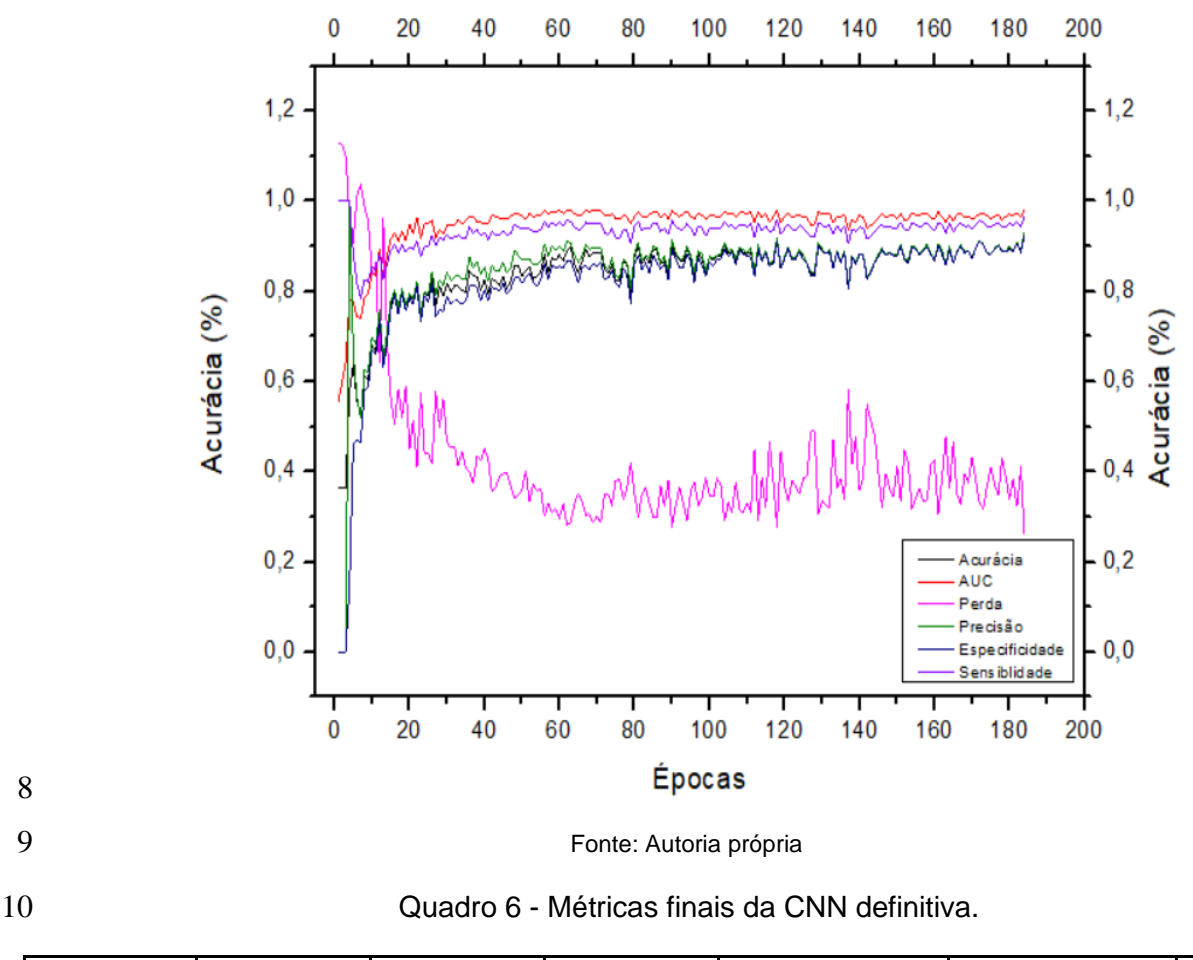

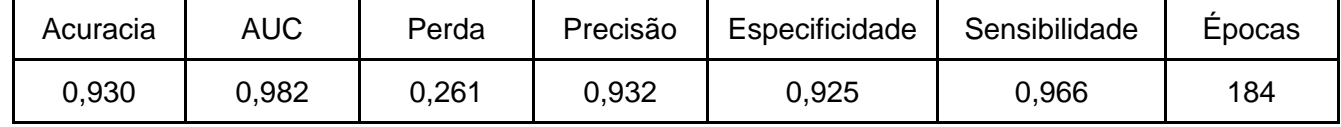

Fonte: Autoria própria

#### **5.5 Evolução do modelo via matriz de confusão**

 Para acompanhar a evolução dos resultados nas redes testadas, as matrizes de confusão, mostradas na Figura 17, foram construídas. Esses valores correspondem aos dados de teste que inicialmente foram separados.

 É visível que o modelo final se sai melhor que outros na classificação correta de todas as classes, e a classe com mais facilidade de ser classificada foi a de pneumonia comum, enquanto a mais difícil de identificar foi a normal. Curiosamente, havia mais

- 1 imagens de exames de pessoas normais que as demais classe, possivelmente a
- 2 qualidade do exame realizado nessas pessoas deve ter afetado no aprendizado.
- 

Densenet sem filtro **CNN** comum 62% 0,3% 25% 63% 8% 36% COVID COVID  $(1182)$  $(5)$  $(239)$  $(336)$  $(75)$  $(239)$ 97,5% 0% 81% 22% 3% 14% CP CP  $(65)$  $(1384)$  $(0)$  $(72)$  $(751)$  $(626)$ 2,2% 75% 35% 23% 10% 42% NORMAL NORMAL  $(702)$  $(662)$  $(31)$  $(118)$  $(100)$  $(1177)$ COVID CP NORMAL COVID CP NORMAL **Filtro da Resnet Rede final** 23.5% 90.5% 6% 2%% 13% 73 % COVID COVID  $(961)$  $(82)$  $(383)$  $(1200)$  $(28)$  $(198)$ 93,7% 3% 98% 3,5% 13% 2% СP CP  $(1227)$  $(54)$  $(1362)$  $(58)$  $(168)$  $(29)$ 73,5% 7,5% 0% 83.5% 14% 0,3% NORMAL **NORMAL**  $(97)$ (1298)  $(179)$  $(4)$  $(1212)$  $(0)$ COVID CP NORMAL COVID CP NORMAL

3 Figura 17 - Matrizes de confusão.

4

5 Fonte: Autoria própria

# 6 **6 CONCLUSÕES**

 Diante dos resultados obtidos, pode-se concluir a efetividade de uma rede neural em classificar padrões de exames de TC do tórax, diferenciando a infecção por Covid- 19 dentre outras doenças e um pulmão saudável. Entretanto, é inegável que o diagnóstico feito por médicos especializados ainda é prioritário e tem uma maior precisão de acerto e identificação do vidro fosco presente em exames de pacientes que tiveram Covid-19.

 Cada função de ativação tem uma melhor efetividade em certas condições, como demonstrado a *softmax* e a ReLu foram as melhores empregadas, pois a saída apresentada era de multicamadas. Além disso, foi reforçado que as redes pré- treinadas têm dificuldade em encontrar padrões em imagens de escala cinza não oferecendo resultados desejáveis. Pois elas são treinadas em uma outra formatação de dados diferente da empregada no trabalho.

 A utilização dos filtros de pré-processamento é de extrema importância para analisar a melhora na classificação. Neste caso, a Resnet50 foi a que apresentou resultados satisfatórios, vale ressaltar que os filtros de pré-processamento da Resnet50 são os mesmos da Resnet101.

23 A taxa de aprendizado dita o ritmo com que a CNN se desenvolve, não podendo 24 nem ser alto ou muito baixo, pois em ambos os casos o algoritmo não iria convergir.

Sendo então um dos ajustes finos mais difíceis de sintonizar. Já a DA é uma função

- 2 que tende a melhorar o reconhecimento das imagens utilizadas, porém foi observado<br>3 que o uso excessivo dela faz com que a rede perca sua precisão e tenha dificuldade
- que o uso excessivo dela faz com que a rede perca sua precisão e tenha dificuldade
- para extrair as características presentes nela.

 Para trabalhos futuros, a ideia é buscar um conhecimento mais aprofundado de um especialista na área para poder trabalhar com os métodos de segmentação, facilitando a extração de características e ampliando o uso e os conceitos presentes neste trabalho.

# **REFERÊNCIAS**

- AFSHIN, Shoeibi et al. Automated detection and forecasting of CONVID-19 using
- deep learning techniques: A review. **arXiv preprint arXiv:2007.10785v3**, 2020.
- AHAMMED, Khair et al. Early Detection of Coronavirus Cases Using Chest X-ray
- Images Employing Machine Learning and Deep Learning Approaches. DOI:
- [10.13140/RG.2.2.13579.11045](https://www.researchgate.net/deref/http%3A%2F%2Fdx.doi.org%2F10.13140%2FRG.2.2.13579.11045), 2020.
- ALLRED, Ryan. Image Augmentation for Deep Learning using Keras and Histogram
- Equalization. Towards Data Science, 2017. Disponivel em
- :<https://towardsdatascience.com/image-augmentation-for-deep-learning-using-
- keras-and-histogram-equalization-9329f6ae5085>. Acesso em 12/10/2020.
- ARAUJO-FILHO, Jose de Arimateia Batista et al . Pneumonia por COVID-19: qual o
- papel da imagem no diagnóstico?. **J. bras. pneumol.**, São Paulo , v. 46, n. 2,
- e20200114, 2020 . Epub Mar 27, 2020. http://dx.doi.org/10.36416/1806-
- 3756/e20200114.
- 23 ASIF, Sohaib et al. Classification of covid-19 from chest x-ray images using deep convolutional neural networks. **medRxiv**, 2020.
- 25 BAI, Harrison X. et al. AI augmentation of radiologist performance in distinguishing COVID-19 from pneumonia of other etiology on chest CT. **Radiology**, p. 201491, 2020.
- 27 BBC. Bill Gates: We are vulnerable to flu epidemic in next decade. 2016. Disponivel
- em: <https://www.bbc.com/news/av/health-38330823>. Acesso em: 05/12/2020.
- BRANDIZZI, Loreane.Visão computacional: O que é? Como funciona?,2020.
- Disponível em <https://www.serpro.gov.br/menu/noticias/noticias-2020/o-que-eh-
- visao-computacional>. Acesso em : 05/11/2020.
- CNCB CHINA NATIONAL CENTER FOR BIOINFORMATION. 2019 Novel Coronavirus
- Resource (2019nCoVR), 2020. Disponível em: <http://ncov-
- ai.big.ac.cn/download?lang=en>. Acesso em: 16/09/2020.
- DSA DATA SCIENCE ACADEMY. Deep Learning Book, 2019. Disponível em
- <http://www.deeplearningbook.com.br/>. Acesso em: 05/11/2020.
- FANG, Yicheng et al. Sensitivity of chest CT for COVID-19: comparison to RT-PCR.
- Radiology, p. 200432, 2020.
- FREITAS, André Ricardo Ribas; NAPIMOGA, Marcelo; DONALISIO, Maria Rita. Análise
- da gravidade da pandemia de Covid-19. **Epidemiol. Serv. Saúde**, Brasília , v. 29, n.
- 2, e2020119, 2020 . Epub 06-Abr-2020. https://doi.org/10.5123/S1679-
- 49742020000200008.
- GIRELLI, Cassio; CORSO, Leandro Luís. Detecção de falhas em contentores plásticos
- utilizando Redes Neurais Convolucionais. **Scientia cum Industria**, v. 8, n. 2, p. 156-163,
- 2020. HAYKIN, S. **Redes neurais**: princípios e prática. 2.ed. Porto Alegre: Bookman,
- 2001. 908p.
- KANG, Zhang; XIAOHONG, Liu; JUN, Shen; et al. Jianxing He, Tianxin Lin, Weimin Li,
- Guangyu Wang. (2020). Clinically Applicable AI System for Accurate Diagnosis,
- Quantitative Measurements and Prognosis of COVID-19 Pneumonia Using Computed
- Tomography.
- Keras, Probabilistic metrics. Keras. Disponível em
- <https://keras.io/api/metrics/probabilistic\_metrics/#categoricalcrossentropy-class>.
- Acesso em: 05/11/2020.
- Krizhevsky, A., Sutskever, I., Hinton, G.E.: ImageNet classification with deep
- convolutional neural networks. Commun. ACM 60(6), 84–90 (2017).
- https://doi.org/10.1145/3065386.
- LEITE, Tiago. Redes Neurais, Perceptron Multicamadas e o Algoritmo
- Backpropagation. Medium, 2018. Disponível em: <https://medium.com/ensina-
- ai/redes-neurais-perceptron-multicamadas-e-o-algoritmo-backpropagation-
- eaf89778f5b8>. Acesso em: 08/11/2020.
- 23 Ling, A & 袁凌, Yuan & Muttakhiroh, ling. (2019). 1 中 科 技 大 学 硕 士 学 位 论 文 DNN-
- based Application on Joint Mobile and Cloud Computing Platform Candidate: Iing
- Muttakhiroh (孙静) Major: Computer Applied Technology.
- 10.13140/RG.2.2.21502.00321.
- MAGNO, Laio et al . Desafios e propostas para ampliação da testagem e
- diagnóstico para COVID-19 no Brasil. **Ciênc. saúde coletiva**, Rio de Janeiro , v. 25, n.
- 9, p. 3355-3364, 2020 . Epub Aug 28, 2020. http://dx.doi.org/10.1590/1413-
- 81232020259.17812020.
- MASATO, Eduardo. Inteligência Computacional no Projeto Automático de Redes Neurais Híbridas e Redes Neurofuzzy Heterogêneas, 2000.
- MLCC MACHINE LEARNING CRASH COURSE. Classification: ROC Curve and AUC.
- Disponível em <https://developers.google.com/machine-learning/crash-
- course/classification/roc-and-auc>. Acesso em 07/11/2020.
- MOREIRA, Sandro. Redes Neural Perceptron Multicamadas. Medium, 2018. Disponível
- em: <https://medium.com/ensina-ai/rede-neural-perceptron-multicamadas-
- f9de8471f1a9>. Acesso em: 08/11/2020.
- NARIN, Ali; KAYA, Ceren; PAMUK, Ziynet. Automatic detection of coronavirus disease
- (covid-19) using x-ray images and deep convolutional neural networks. **arXiv preprint**
- **arXiv:2003.10849**, 2020.
- Peltarion. Categorical CrossEntropy. Peltarion. 2020. Disponível em:
- 2 <https://peltarion.com/knowledge-center/documentation/modeling-view/build-an-<br>3 ai-model/loss-functions/categorical-crossentropy>. Acesso em 05/11/2020.
- ai-model/loss-functions/categorical-crossentropy>. Acesso em 05/11/2020.
- Ren, Y.; Yang, J.; Zhang, Q.; Guo, Z. Multi-Feature Fusion with Convolutional Neural Network for Ship Classification in Optical Images. *Appl. Sci.* **2019**, *9*, 4209.
- SILVA, Luan; FERREIRA, Victor; ARAÚJO, Leandro; SANTOS, Adam. Aplicação de
- Deep Learning no pré-diagnóstico da COVID-19 através de imagens de raio-x,
- UNIFESSPA, 2020.
- SILVA, Pedro et al. COVID-19 Detection in CT Images with Deep Learning: A Voting-
- based Scheme and Cross-Datasets Analysis. **Informatics in Medicine Unlocked**, p. 100427, 2020.
- SOARES, Pablo; SILVA, José da. (2011). Aplicação de Redes Neurais Artificiais em
- Conjunto com o Método Vetorial da Propagação de Feixes na Análise de um
- Acoplador Direcional Baseado em Fibra Ótica. Revista Brasileira de Computação
- Aplicada. 3. 10.5335/rbca.2013.1803.
- VASANI, Dipam. How do pre-trained models work?. Towards data science 2019.
- Disponível em <https://towardsdatascience.com/how-do-pretreined-models-work-
- 11fe2f64eaa2>. Acesso em 13/10/2020.
- [WANG,](https://www.sanarmed.com/covid-19-metodo-diagnostico-padrao-ouro-colunistas) Wenling; XU, Yanli; GAO, Ruquin; et al. Detection of SARS-CoV-2 in Different
- Types of Clinical Specimens. *JAMA.* 2020;323(18):1843–1844.
- doi:10.1001/jama.2020.3786
- WHO WORLD HEALTH ORGANIZATION. WHO Coronavius Disease (COVID-19)
- Dashboard. 2020. Disponível em: <covid19.who.int>. Acesso em 05/12/2020
- XIE, Xingzhi et al. Chest CT for typical 2019-nCoV pneumonia: relationship to negative
- RT-PCR testing. **Radiology**, p. 200343-200343, 2020.